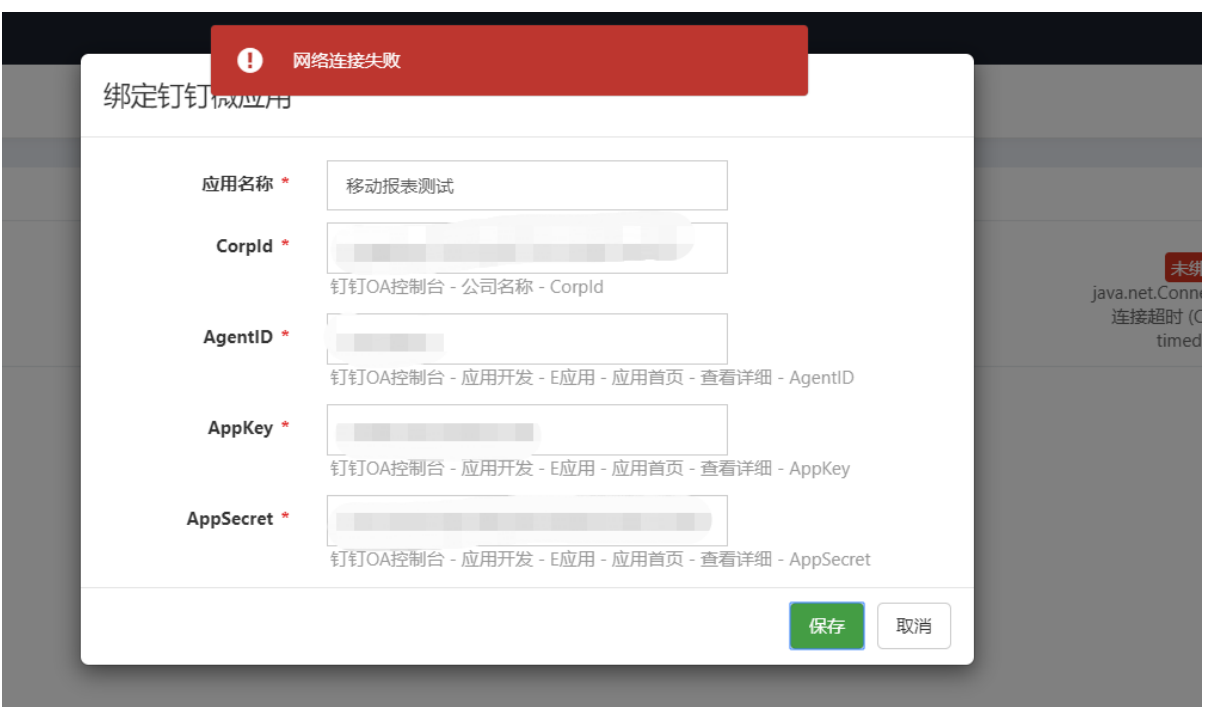

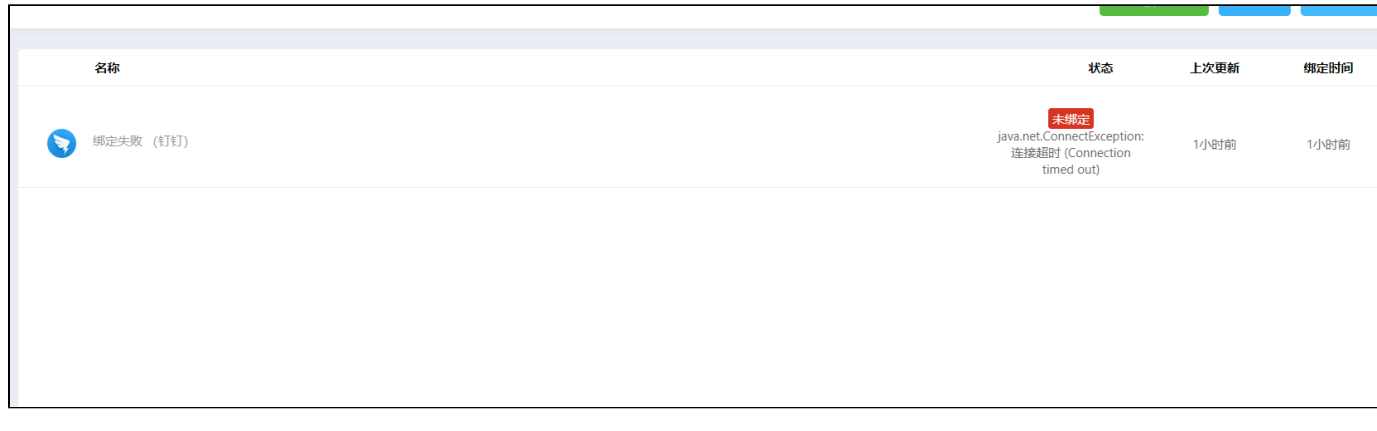

 $"`""''"''"$ 

[https://oapi.dingtalk.comhttps://oapi.dingtalk.com](https://oapi.dingtalk.com)